# **Model-based Testing in practice**

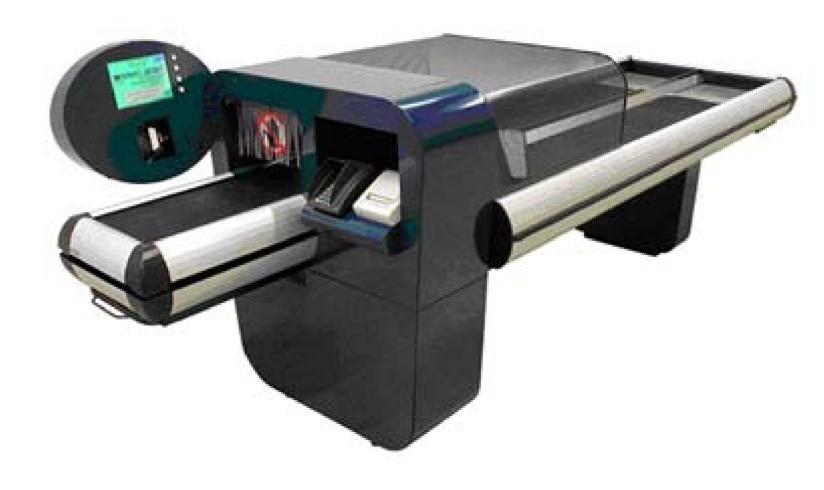

## **Model-based Testing in practice**

# Automatically generate, execute and evaluate the outcome of tests

Machiel van der Bijl

- Some observations from practice
- Model-based Testing
  - -why?
  - -how?
  - -demo
- Conclusions

#### axini

#### Some observations

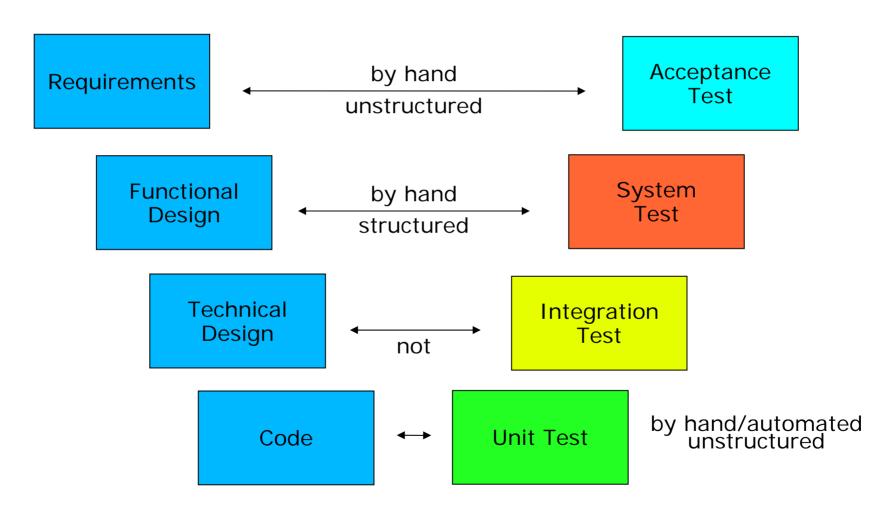

## Manual testing: quantity

- Manual
  - test creation
  - test execution
  - evaluation of test outcome

- Low coverage
- Takes a lot of time/effort
- Hard to repeat

#### What about test automation?

- Current tools automate test execution
  - tests created by hand
  - outcome of test to be checked by hand (at least first time)

In other words: coverage depends on manual labor

## **Model-based Testing**

- Automatic
  - -test case generation
  - -test case execution
  - -evaluation of test outcome
- Based on a model
  - -specification of system under test
  - -various languages (here Promela)

## MBT: testing with better coverage

- Long history: Moore in 1955
- Last 20 years lot of research, e.g.
   University of Twente, INRIA, NASA
- Result: theory and tooling

- 2006: Axini, UT spin-off
  - 4 MBT-customers in 2007

# **Model-based Testing with TorX**

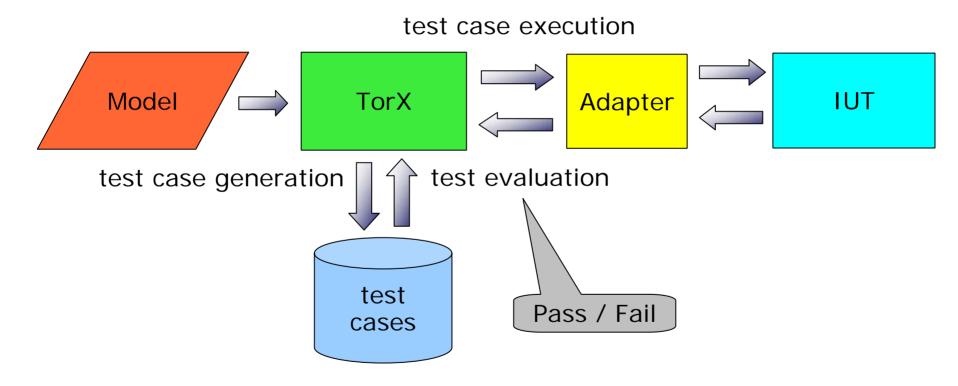

#### **POS** communication

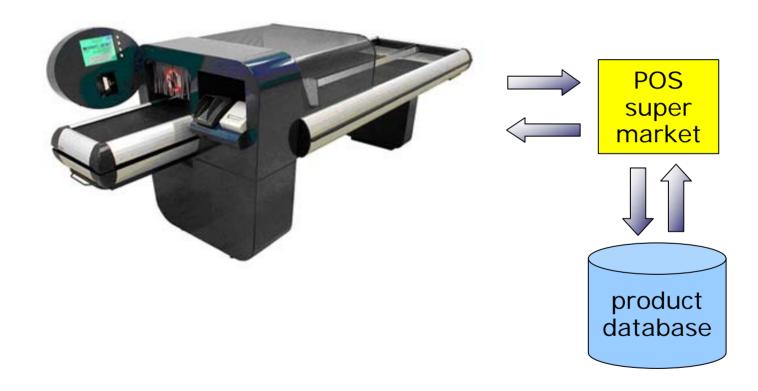

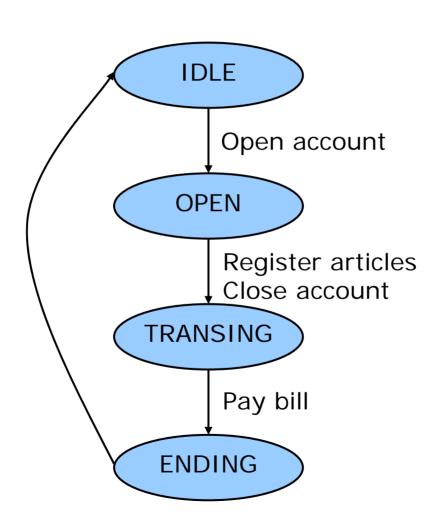

#### **Model snippet**

```
_idle:
   receive(OPEN):
    send(C231_ACCOUNT_OPENED,
 &accountry).
    goto as_open;
:: receive(SIGNOFF);
    send(C250_SIGNEDOFF);
    goto ss_off;
:: receive(GET, CS_ACCNT);
    send(C210_VAR_RETURN, CS_ACCNT,
 AS_IDLE);
fi;
```

# **Model-based Testing with TorX**

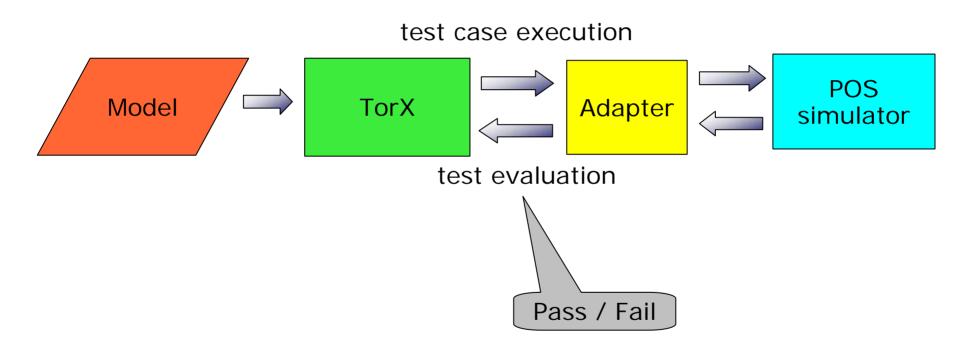

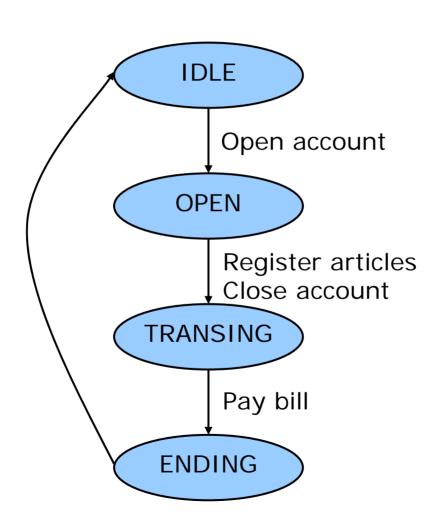

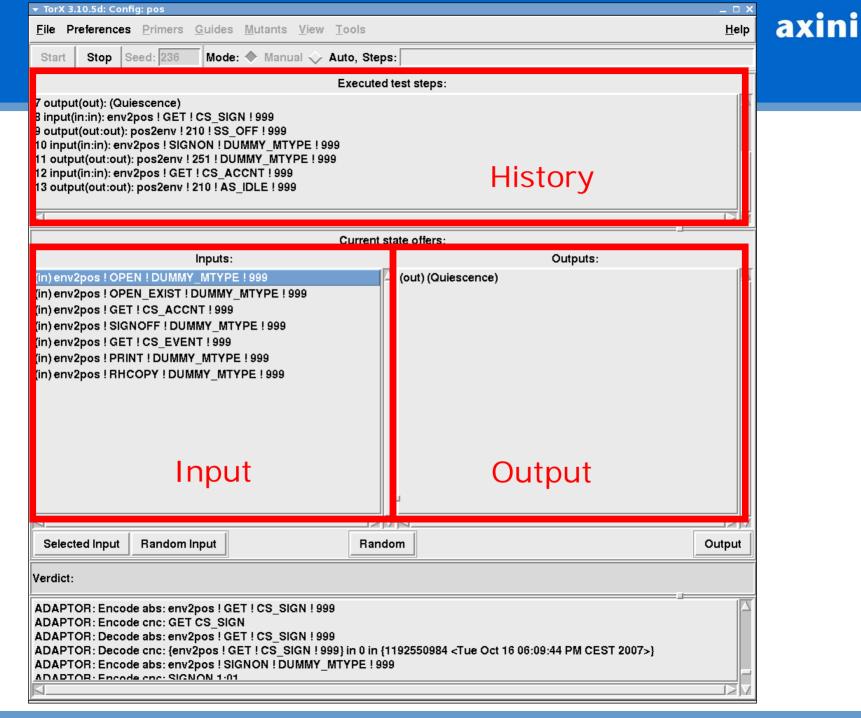

So far any questions?

|                   | Previously      | With MBT            |
|-------------------|-----------------|---------------------|
| Modeling          | -               | 2 weeks             |
| Adapter (once)    | -               | 3 weeks             |
| Partial test      | 2 hours by hand | 5 minutes with TorX |
| Development cycle |                 | 60% reduction       |

- High coverage, lots of issues found
- Test often, test cheap

#### Road ahead

- User-friendly, web-based
- Modeling language

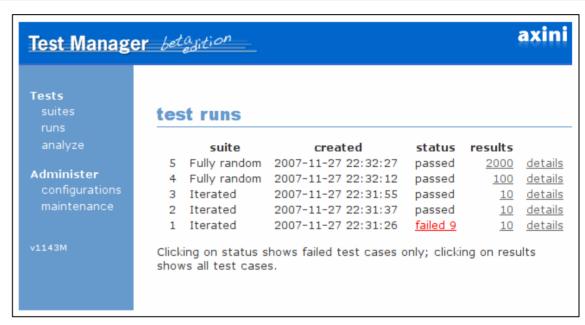

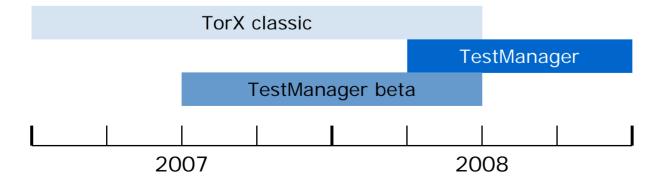

# **Summary Model-based Testing**

- Coverage!
- Speed up development
- Automates annoying part of testing

#### Especially for

- Complex systems
- High cost of failure